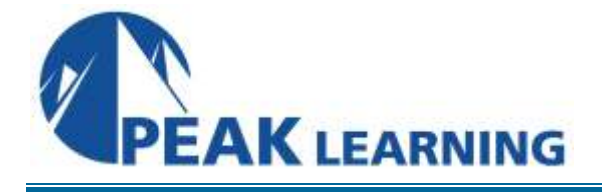

# **Developing Web Applications Using Node.js** (2 Days)

## **Overview**

Node.js® is a platform built on Chrome's JavaScript runtime for easily building fast, scalable network applications. Node.js uses an event-driven, non-blocking I/O model that makes it lightweight and efficient, perfect for data-intensive real-time applications that run across distributed devices. Developing Web Applications Using NodeJS is a two-day instructor-led course that teaches students how to build server-side web applications using open source JavaScript frameworks. Students will learn how to install, configure and utilize many open-source javascript frameworks to create a custom development environment for designing modern web applications and APIs.

## **Course Outline**

#### **Setting up Node.js and Other Essentials**

- Installing Node.js and NPM
- Launching Node.js Scripts
- Node.js Basics and Syntax
- Node.js Core Modules
- Handy Node.js Utilities

#### **Node Package Manager**

- Installing a Package
- Global Packages
- Updating Packages
- Creating Packages

#### **Using Express.js to Create Node.js Web Apps**

- Installing Express.js
- Express.js Scaffolding
- Setting Up Folders and Configuration

#### **TDD and BDD**

- Installing and Understanding Mocha
- TDD with Assert
- BDD with Expect.js

#### **Persistence with MongoDB and Mongoskin**

- Installing and Running MongoDB
- Data Manipulation from the Mongo Console
- Native MongoDB Driver for Node.js
- Main Mongoskin Methods

#### **Boosting Data with Mongoose ORM Library**

- Installing Mongoose
- Mongoose Schemas
- Mongoose Models
- Relationships and Joins
- $\bullet$  Express.js + Mongoose = True MVC

#### **Using Sessions and OAuth in Node.js Apps**

- Authorization with Express.js
- Token-Based Authentication
- Session-Based Authentication
- Node.js OAuth

### **Building Node.js REST API Servers**

- RESTful API Basics
- Test Coverage with Mocha and Superagent
- REST API Server Implementation with Express and Mongoose